## **Continental Geoid Installation Carlson SurvCE**

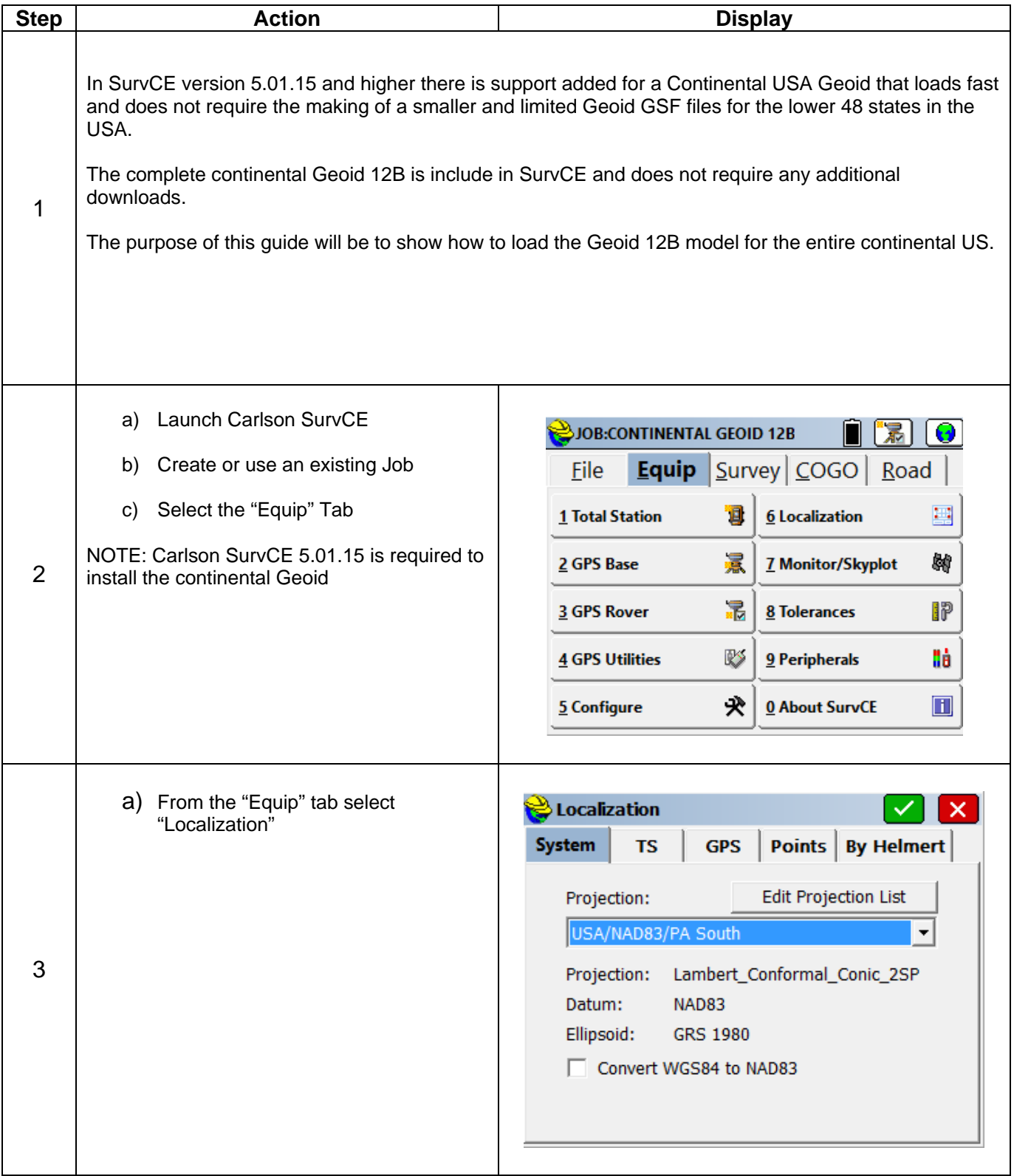

## **Continental Geoid Installation Carlson SurvCE**

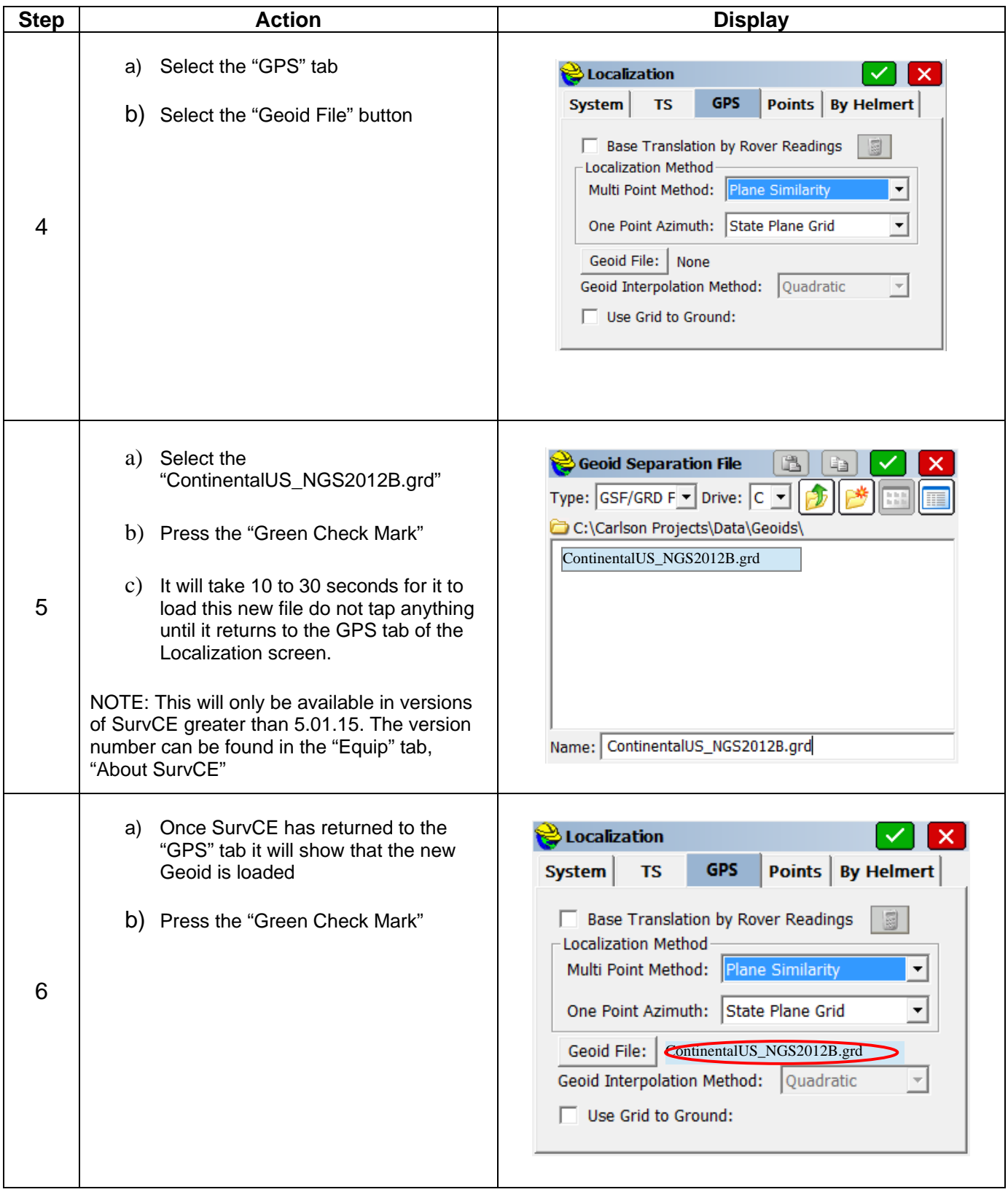

## **Continental Geoid Installation Carlson SurvCE**

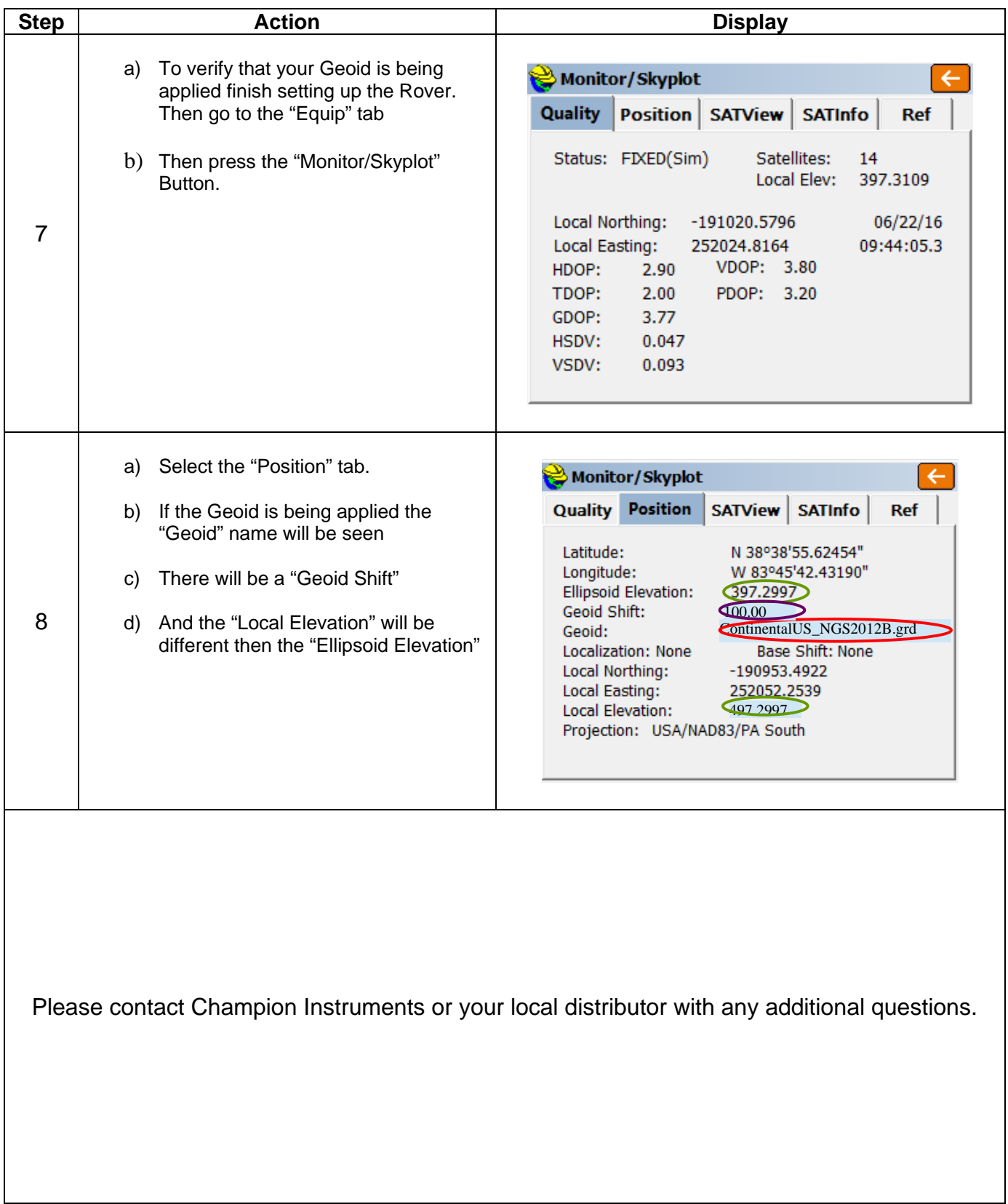